# **Written Exam**

# **Programming Mobile Applications Medialogy, 2nd semester**

Tuesday 13 June 2023, 9.00 – 13.00

Navn:\_\_\_\_\_\_\_\_\_\_\_\_\_\_\_\_\_\_\_\_\_\_\_\_\_\_\_\_\_\_\_\_\_\_\_\_\_\_\_ Studienr: \_\_\_\_\_\_\_\_\_\_\_\_\_\_\_\_\_\_\_\_\_\_\_\_\_\_\_\_\_\_\_\_\_\_\_\_

# Aalborg University | BSc in Medialogy | 2<sup>nd</sup> Semester

# Programming Mobile Applications

#### Examination

# 13 June 2023, 9.00 – 13.00

#### **Instructions**

- You have 4 hours to complete this examination.
- Neither electronic devices nor written material are allowed in the examination room.
- This examination consists of 10 questions. Each question is worth 10 marks. You must obtain at least 50 marks to pass.
- Do not write any answers on this question paper—answers written on the question paper will be ignored by the examiner. Write all your answers on the writing paper provided.
- Do not write your answers in pencil and do not use a pen with red or green ink. Use a pen with blue or black ink.
- Hand in no more than one answer to each question.
- Do not turn over until you are told to do so by the invigilator.

For each of the following statements, write down whether it is true or false.

- a) A module encapsulates an interface.
- b) If a module A is a client of a module B, then a change in the public interface of B may necessitate a change in module A.
- c) A module can have at most one interface.
- d) If a module A provides services to a module B, then this implies that B depends on A.
- e) A module exhibits high cohesion if it is easy to decompose it into smaller modules.
- f) In software engineering, an object is a thing that has behaviour, state and identity.
- g) Two methods within the same class can have the same selector.
- h) A class's public interface contains its private interface.
- i) If a class, A, is a subclass of another class, B, then any method defined in the public interface of B can also be called on an object of class A.
- j) If p is a variable that refers to an object of class x, then p may refer to any object from any subclass of x.

[1 mark for each correct part]

#### Question 2

Suppose we have the following Java program defined in a file called Question2.java:

```
1 package com.titanmusic.pmaexam2023;
 \overline{2}3 public class Ouestion2 {
        public static void main(String[] args) {
 4\Theta5
             if (args length > 1)
                  for(int i = \arg s length-1; i >= 0; i--)
 6
 \overline{7}if (\arg s[i]. length() < 3)8
                            System.out.print(args[i]+" ");
        \mathcal{F}\overline{9}10 }
```
Now suppose we export this Java class to a runnable jar file called Question2.jar and that we then run this runnable jar file by writing the following command at the command prompt:

**%** java -jar Question2.jar aaa bb ccc dd eee

What will the program output to the console window?

[10 marks]

Study the following UML class diagram and answer the questions that follow it.

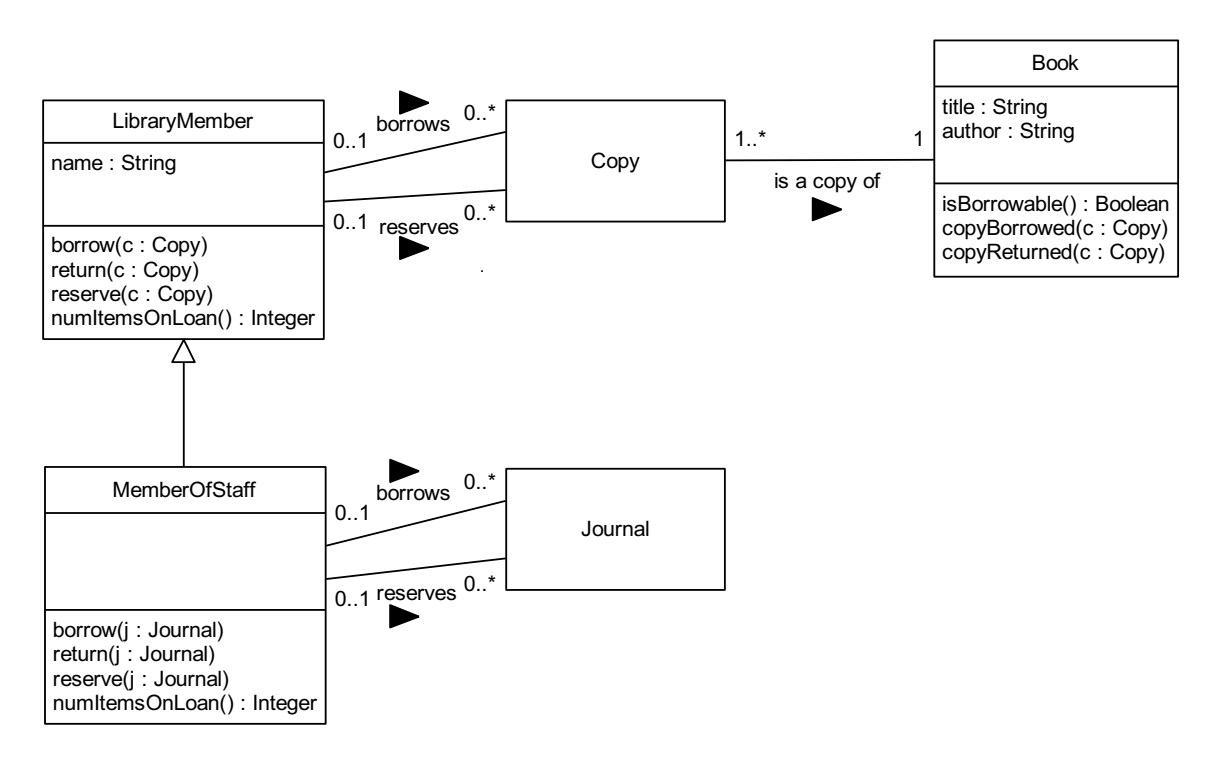

- a) Give an example from the diagram of *method overloading.*
- b) Give an example from the diagram of *method overriding*.
- c) With how many Book objects can each Copy object be associated?
- d) What is the maximum number of MemberOfStaff objects that can be associated with each Journal object?
- e) Can LibraryMember objects be associated with Journal objects?

[2 marks for each correct part]

What does the following Java program print to the console when it is executed?

```
1 package com.titanmusic.pmaexam2023;
  \overline{z}3 class One {
  \overline{4}private int x y;
          private String s;
  5
          private string s;<br>
public One() {x = y = 0; s = "";}<br>
public One(int x, int y, String s) {setX(x); setY(y); setS(s);}<br>
public void setX(int x) {this.x = x;}
  6
  \overline{7}8
  \overline{q}public void setY(int y) {this y = y;}
 10
          public void setS(String s) {this s = s;}
          public int getX() {return x;}
 11
          public int getY() {return y;}
 12public String getS() {return s; }
 13\mathord{\blacktriangle}14public String toString() {return getX()+" "+getY()+" "+getS(); }
 15epublic void doubleVals() {
                16
 17
          \mathcal{F}18 }
 1920 class Two extends One {
          private int z;<br>private int z;
 21
 22
 23
          public Two() {super(); z = 0; t = \cdots; }
          public Two(int x, int y, int z, String s, String t) {super(x,y,s); setZ(z); setT(t);}<br>public void setZ(int z) {this.z = z;}
 24
 2526
          public void setT(String t) {this t = t;}
 27
          public int getZ() {return z;}
          public String getT() {return t;}
 28public String getty, (return e.g.)<br>public String toString() {return super.toString()+" "+getZ()+" "+getT();}<br>public void doubleVals() {super.doubleVals(); setZ(2*getZ()); setT(getT()+getT());}
\triangle29
-3031 }
 32
 33 public class Question4 {
 34\text{e}public static void main(String[] args) {
               One one = new One(1,2,"Yes");<br>Two two = new Two(3,4,5,"No","Maybe");
 35
 36
 37
                one.doubleVals();
 38two.doubleVals();
 39
                System.out.println(one);
 40
                System.out.println(two);
          \mathcal{F}4142 }
```
[10 marks]

Study the following Java code, which shows the contents of a file called Question5.java, then answer the questions that follow it.

```
1 package com.titanmusic.pmaexam2023;
    3 import java.util.TreeSet;
   \overline{5}class Point {
               public double x y6
               public Point(double x, double y) {this x = x; this y = y;}
               public void move(double x, double y) {this x + y; this y + = y;}<br>public void move(double x, double y) {this x + y; this y + = y;}
    \mathcal{R}\triangle 9
  10 }
  1112 abstract class Shape implements Comparable<Shape> {
               public Point refPoint;<br>public abstract double getArea();
  13
  14public void move(double x, double y) {refPoint.move(x, y);}<br>public String toString() {return refPoint+", "+getArea();}
  15
\triangle16
\overline{\triangle 17}public int compare To (Shape shape) {
                      if (shape == null) return 1;
  18
  19
                      double d = refPoint x-shape refPoint xand if (d != 0.0) return (int)(Math.signum(d));<br>d = refPoint.y-shape.refPoint.y;<br>if (d != 0.0) return (int)(Math.signum(d));<br>d = getArea()-shape.getArea();
  20\overline{21}22
  23
  24
                     return (int)(Math.signum(d)):
  25
               \overline{\phantom{a}}\triangle26\ominuspublic boolean equals (Object obj) {
                      if (obj==null) return false;<br>if (!(obj instanceof Shape)) return false;
  2728
                      return compareTo((Shape)obj)==0;
  29
  30\rightarrow31<sup>1</sup>\overline{32}class Circle extends Shape {
  33
               so circle extensionally<br>private double radius;<br>public Circle(double x, double y, double radius) {refPoint = new Point(x,y); this.radius = radius;}<br>public double getArea() {return 3 * radius * radius;}<br>public String toStrin
  3435
\triangle36
\triangle37
  38<sup>1</sup>3040 class Rectangle extends Shape {
  \Lambda 1
               private Point topLeft, bottomRight;
               private Form in the leader of the state of the state of the public Rectangle (double tlx, double tly, double brx, double bry) {<br>refPoint = topLeft = new Point(tlx,tly);
  42\Theta43
  44
                      bottomRight = new Point(brx, bry);45
               -3
               public double getArea() {return (topLeft x-bottomRight.x)*(bottomRight.y-topLeft.y);}<br>public String toString() {return "Rectangle: "+super.toString();}
\triangle46
\triangle 4748 \text{ }49
       public class Ouestion5 {
  50
              public static void main(String[] args ) {
  51<sup>6</sup>TreeSet<Shape> shapes = new TreeSet<Shape>();<br>shapes.add(new Rectangle(1,3,2,0));<br>shapes.add(new Rectangle(1,3,2,0));<br>shapes.add(new Rectangle(2,1,3,0));
  52
  53
  54
  55
                      shapes.add(new Circle(1,3,1)
                     shapes.add(new Circle(1,3,2));<br>for(Shape s : shapes)
  56
  57
                            System.out.println(s);
  58
  59
               \mathcal{F}60<sup>1</sup>
```
- a) Give an example from the code above of a method definition that overrides a method defined in a superclass. Give the name of the superclass within which the overridden method is defined and the line number where the overriding method is defined.
- b) Give an example from the code above of a method that calls the overridden method defined in the superclass. State the line number where the call occurs.
- c) Give an example from Question5.java of a class definition that implements an interface. Name both the class and the interface that it implements.
- d) Give an example from the code of a class that extends an abstract superclass. Name both the class and its abstract superclass.
- e) Give an example of a single abstract method being implemented in two different subclasses defined in Question5.java. Give the numbers of the lines in which the abstract method is declared and implemented.

[2 marks for each correct part]

This question also refers to the Question5.java file shown above in Question 5.

- a) Give an example of a polymorphic variable in the code in Question5.java and state the line in which it is first declared.
- b) Write down the area, as computed by the appropriate getArea() method, of each of the four Shape objects constructed in lines 53-56 of the Question5.java file shown in Question 5.
- c) Write down the String that will be output by the relevant toString() method for each of the four Shape objects constructed in lines 53-56 of the Question5.java file shown in Question 5.
- d) Are any of the Shape objects constructed in lines 53-56 "equal", where we define Shape equality by the equals() method in lines 26-30 of Question5.java?
- e) What does the Question5.java program print to the console when it is executed?

[2 marks for each correct part]

#### Question 7

The following program does not necessarily print out the same thing every time it is run. Write down two different possible outputs that the following program might print out. [10 marks]

```
public class Ouestion7 {
     static boolean GREEN LIGHT = false:
     static boolean FINTSHFD = false:
    static int \overline{TOTAL} = 5:
    static int DELAY = 500;
    static Random R = new Random();
    public static void main(String[] args) {
         Thread green = new Thread(new Runnable() {
              public void run() {
                   while(!FINISHED) {
                        if (GREEN_LIGHT) {
                             System.out.print(--TOTAL+"");
                             if (TOTAL == 0) {
                                 FINISHED = true;System.out.println("Green thread won!");
                                 return;
                            \overline{\mathbf{r}}\overline{\mathbf{r}}trv {
                             Thread.sleep(R.nextInt(DELAY));
                            GREF LIGHT = true:
                        } catch (InterruptedException e) {
                            e.printStackTrace();
                        \overline{\mathbf{r}}\mathcal{F}\mathcal{Y});
          Thread red = new Thread(new Runnable() {
              public void run() {
                   while(!FINISHED) {
                        if (!GREEN LIGHT) {
                            System.out.print(++TOTAL+"");
                             if (TOTAL == 10) {
                                 FINISHED = true;
                                 System.out.println("Red thread won!");
                                 return;
                            \rightarrow\overline{\mathcal{X}}try fThread.sleep(R.nextInt(DELAY));
                            GREEN LIGHT = false;} catch (InterruptedException e) {
                            e.printStackTrace();
                       \rightarrow\mathcal Y\mathcal{Y});
         green.start():
         red.start();\overline{\mathbf{a}}\mathbf{a}
```
Study the following Java class definition and answer the questions that follow it.

```
12
    public class Question8 extends JFrame implements ActionListener {
13
14
         private static final long serialVersionUID = 1L;
         JButton button = new JButton("Press me"):
15
16
         JLabel label = new JLabel("Bing");17
18\Thetapublic Question8() {
             setDefaultCloseOperation(EXIT ON CLOSE);
19
20
             getContentPane().add(button);
21
             getContentPane().add(label,BorderLayout.LINE_START);
22
             button addActionListener(this):
23
             pack();
24
             setVisible(true):
25
         ł
26
27\Thetapublic void actionPerformed(ActionEvent e) {
28
             if (label.getText().equals("Bing"))
29
                 label.setText("Bang");
30
             else
31
                 label.setText("Bing");
32
33
         ł
34\Thetapublic static void main(String[] args) {
35<sup>o</sup>SwingUtilities.invokeLater(new Runnable() {
-36\Thetapublic void run() {
37
                      new Question8();
38
                 ł
39
             \}:
         \mathcal{F}40
41 \quad \}
```
- a) In line 37, why is the Question8 object constructed inside a Runnable object and given as an argument to the *invokeLater* method?
- b) What is the purpose of the BorderLayout.LINE\_START argument in line 21? What would happen if it were removed?
- c) Sketch what the GUI will look like when the program is run and describe what happens when the button in pressed.
- d) What is the purpose of the call to the pack() method in line 23?
- e) How would the GUI behave if line 22 were deleted?

[2 marks for each correct part]

Study the following Android class definition and answer the questions that follow it.

```
public class SensorActivity extends Activity implements SensorEventListener {
 private SensorManager mSensorManager;
  private Sensor mLight;
  @Override
  public final void onCreate (Bundle savedInstanceState) {
    super.onCreate(savedInstanceState);
    setContentView(R.lavout.main):
   msensorManager = (SensorManager) getSystemService(Context. SENSEOR SERIES)mLight = mSensorManager.getDefaultSensor(Sensor.TYPE_LIGHT);
 \rightarrow@Override
  public final void onAccuracyChanged(Sensor sensor, int accuracy) {
   // Do something here if sensor accuracy changes.
  \mathbf{A}@Override
  public final void onSensorChanged(SensorEvent event) {
    // The light sensor returns a single value.
    // Many sensors return 3 values, one for each axis.
   float lux = event.values[0];// Do something with this sensor value.
 \overline{\mathbf{1}}@Override
 protected void onResume() {
    super.onResume();
   mSensorManager.registerListener(this, mLight, SensorManager.SENSOR_DELAY_NORMAL);
  \lambdaAOverride
 protected void onPause() {
    super.onPause();
    mSensorManager.unregisterListener(this);
 \rightarrow\rightarrow
```
- a) Which lifecycle callback methods are overridden in this class definition? [2 marks]
- b) Does this activity use a streaming sensor or a non-streaming sensor? How do you know? [2 marks]
- c) What is the purpose of the line, mSensorManager.unregisterListener(this) in the onPause method and why is this line present in this particular method? [3 marks]
- d) Which object listens for events emitted by the sensor? What does this object do in response to a sensor event being emitted? [3 marks]

Study the following code which defines an Android Activity, and answer the questions that follow it.

```
12 \frac{4}{52}public class MainActivity extends AppCompatActivity {
13<sup>°</sup>14
             static int requestCode = 1234567;
15\,16COverride
17 of
             protected void onCreate (Bundle savedInstanceState) {
18
                 super.onCreate(savedInstanceState);
19setContentView(R.layout.activity main);
20\rightarrow21
22
             public void respondToButton (View view) {
23Toast.makeText( context: this, text: "Button was pressed", Toast.LENGTH LONG).show();
24
                 Intent intent = new Intent (MediaStore. ACTION IMAGE CAPTURE);
25
                 if (intent.resolveActivity(getPackageManager()) != null) {
26
                      startActivityForResult(intent, requestCode);
27
                 \overline{\phantom{a}}28
             \rightarrow29
30 of
             public void onActivityResult(int requestCode, int resultCode, Intent data) {
                 if (requestCode == MainActivity.requestCode && resultCode == RESULT OK) {
3132
                      Bundle extras = data.getExtras();
33<sup>°</sup>Bitmap imageBitmap = (Bitmap) extras.get("data");
                      ImageView imageView = (ImageView)findViewById(R.id. imageView);
34
35
                      imageView.setImageBitmap(imageBitmap);
36
37
             \rightarrow38 }
```
- a) This code uses an intent to start another activity. Write down the line number of the line in which this intent is instantiated and state whether the intent is implicit or explicit. [1 mark]
- b) Which of the three methods defined in the example is a *lifecycle callback*? [1 mark]
- c) What is the purpose of the requestCode variable defined in line 14? [2 marks]
- d) The following is an excerpt from the XML layout file that defines the layout associated with the MainActivity class defined above:

<Button

```
android:onClick="respondToButton"
android:id="@+id/button"
```
- i. When the button referred to in this excerpt is pressed, the respondToButton method is called. When this happens, what object is passed to the respondToButton method as its argument? [1 mark]
- ii. What is the purpose of the button's "android:id" attribute? Explain the meaning of the "@", "+" and "id/" components of the value of this attribute. [2 marks]
- e) An intent contains a Bundle object that is accessed through its getExtras() method. Explain what a Bundle is and how it is used in the Java code given above. [2 marks]
- f) In line 33, why is the right-hand side of the assignment typecast to a Bitmap? [1 mark]

END OF EXAMINATION